**2.5.0**  Space Enter .  $\odot$ http://, https://, www. + TEXT + ( .com, [.co.kr](http://co.kr/) ... )

## 'editor.autoLink' false . ( true)

```
const synapEditorConfig = {
         //...
         'editor.autoLink': true,
         //...
};
```
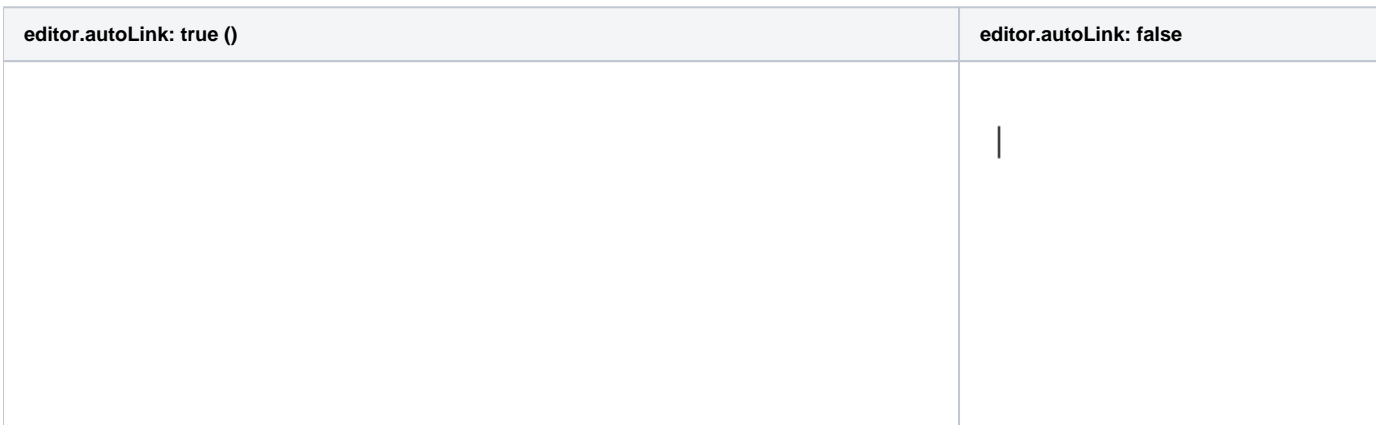

## target

 **2.18.2403, 3.0.2403** 

'editor.autoLink.defaultTarget' target . (: '\_blank')

```
const synapEditorConfig = {
        //...
     'editor.autoLink.defaultTarget': '_blank', // '_self' | '_parent' | '_top'
        //...
};
```
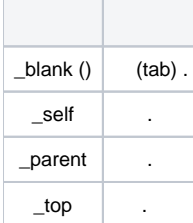